## Contrôle continu 2007-2008 INF251 Pointeurs - Récursivité – Listes – Piles – Files– Arbres

## Questions de cours (5 points)

- Donnez la structure d'un sommet pour un arbre binaire en allocation dynamique.
- Un sommet d'un arbre peut-il contenir une chaine de caractère ?
- Donnez l'arbre binaire complet correspondant à l'arbre général suivant

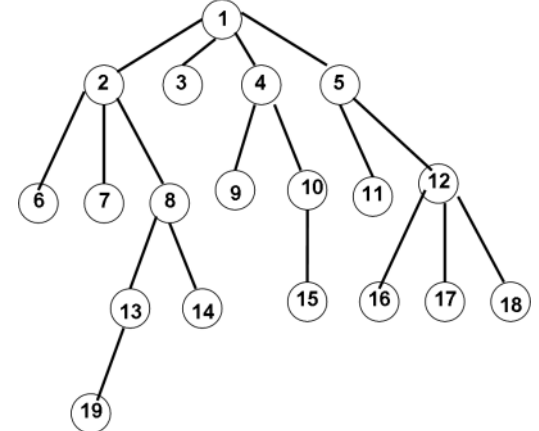

• Dessinez la mémoire, après la suite d'opérations suivante :

```
 var A : arbreBinaire de ^entier; 
var s :<sup>^</sup>entire;
 var p:^sommet; 
new(s) ;
s^{\wedge}=\prod:
 creerArbre(A,s) ; 
 p=racine(A); 
 pour i=1 à 3 pas 2 faire 
  new(s) ;
  s^=2^*i;
   ajouterFilsGauche(P,s) 
  new(s) ;
  s^2=2^*i+1:
   ajouterFilsDroit(p,s) 
    s=p; 
 finpour
```
## Exercice 2 (5 points)

Soit l'arbre suivant :

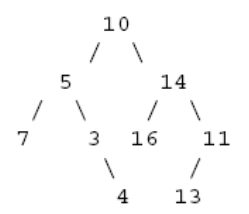

- 1 Donner la liste des entiers en ordre préfixe, en ordre infixe et en ordre suffixe.
- 2 Quelle est la hauteur de cet arbre ?
- 3 Donnez un tas-min contenant les mêmes entiers
- 4 Donnez un tas-max contenant les mêmes entiers

## Exercice 2 (10 points)

Ecrire une fonction qui renvoie la liste des sommets d'un des chemins de la racine à une feuille de longueur hauteur(A)

1 – En utilisant les primitives du type arbreBinaire

2 – En implémentant directement en allocation dynamique.

Listes simplement chainées (listeSC)

fonction premier(val L:type\_liste): 'type\_predefini;

fonction suivant(val L:type\_liste; val P:^type\_predefini):^type\_predefini;

fonction listeVide(val L:type\_liste):booléen;

fonction créer liste(ref L:type\_liste):vide;

fonction insérerAprès(val x:type\_prédéfini;ref L:type\_liste; val P:^type\_predefini):vide;

fonction insérerEnTete(val x:type\_prédéfini;ref L:type\_liste):vide;

fonction supprimerAprès(ref L:type\_liste;val P:^type\_predefini):vide;

fonction supprimerEnTete(ref L:type\_liste):vide:

Listes doublement chainées (listeDC), On ajoute les primitives suivantes fonction dernier(val L:type\_liste): type\_predefini;

fonction précédent(val L:type\_liste; val P:^type\_predefini):^type\_predefini;

Piles

fonction valeur(ref P:pile de type\_predefini):type\_predefini;

fonction pileVide(ref P:pile de type\_predefini):booléen;

fonction empiler(ref P:pile de type\_predefini; val v:type\_predefini):vide;

fonction dépiler (ref P:pile de type\_predefini):vide;

fonction créerPile(P:pile de type\_predefini);

Files

fonction valeur(ref F:file de type\_predefini):type\_predefini;

fonction fileVide(ref F:file de type\_predefini):booléen;

fonction enfiler(ref F:file de type\_predefini; val v:type\_predefini):vide;

fonction défiler (ref F:file de type\_predefini):vide;

fonction créerFile(F:file de type\_predefini);

ArbresBinaire

 fonction valeurSommet(val A:arbreBinaire de type\_prédéfini, val S:sommet):valeur\_prédéfini; fonction racine(val A:arbreBinaire de type\_prédéfini):sommet;

fonction filsGauche(val A:arbreBinaire de type\_prédéfini, val S:sommet):sommet;

fonction filsDroit(val A:arbreBinaire de type\_prédéfini, val S:sommet):sommet;

 fonction père(val A:arbreBinaire de type\_prédéfini, val S:sommet):sommet; fonction créerArbreBinaire(ref A:arbreBinaire de type\_prédéfini, val racine:type\_prédéfini):vide; fonction ajouterFilsGauche(val x:type\_prédéfini, ref A:arbreBinaire de type\_prédéfini, val S:sommet):vide; fonction ajouterFilsDroit(val x:type\_prédéfini, ref A:arbreBinaire de type\_prédéfini, val S:sommet):vide; fonction supprimerFilsGauche(ref A:arbreBinaire de type\_prédéfini, val S:sommet):vide; fonction supprimerFilsDroit(ref A:arbreBinaire de type\_prédéfini, val S:sommet):vide; Arbres Binaires en allocation dynamique fonction valeurSommet(val S:^sommet):valeur\_prédéfini; fonction racine(val A:arbreBinaire de type\_prédéfini):^sommet; fonction filsGauche( val S:^sommet):^sommet; fonction filsDroit( val S:^sommet):^sommet; fonction créerArbreBinaire(val racine:type\_prédéfini):^sommet; fonction ajouterFilsGauche(val x:type\_prédéfini, val S:^sommet):vide; fonction ajouterFilsDroit(val x:type\_prédéfini, val S:^sommet):vide; fonction supprimerFilsGauche(val S:^sommet):vide; fonction supprimerFilsDroit(val S:^sommet):vide; fonction grefferFilsDroit(ref s1:^sommet;ref s2:arbreBinaire):vide; fonction grefferFilsGauche(ref s1:^sommet;ref s2:arbreBinaire):vide; fonction elaguerFilsDroit(ref s1:^sommet):arbreBinaire; fonction elaguerFilsGauche(ref s1:^sommet):arbreBinaire ;